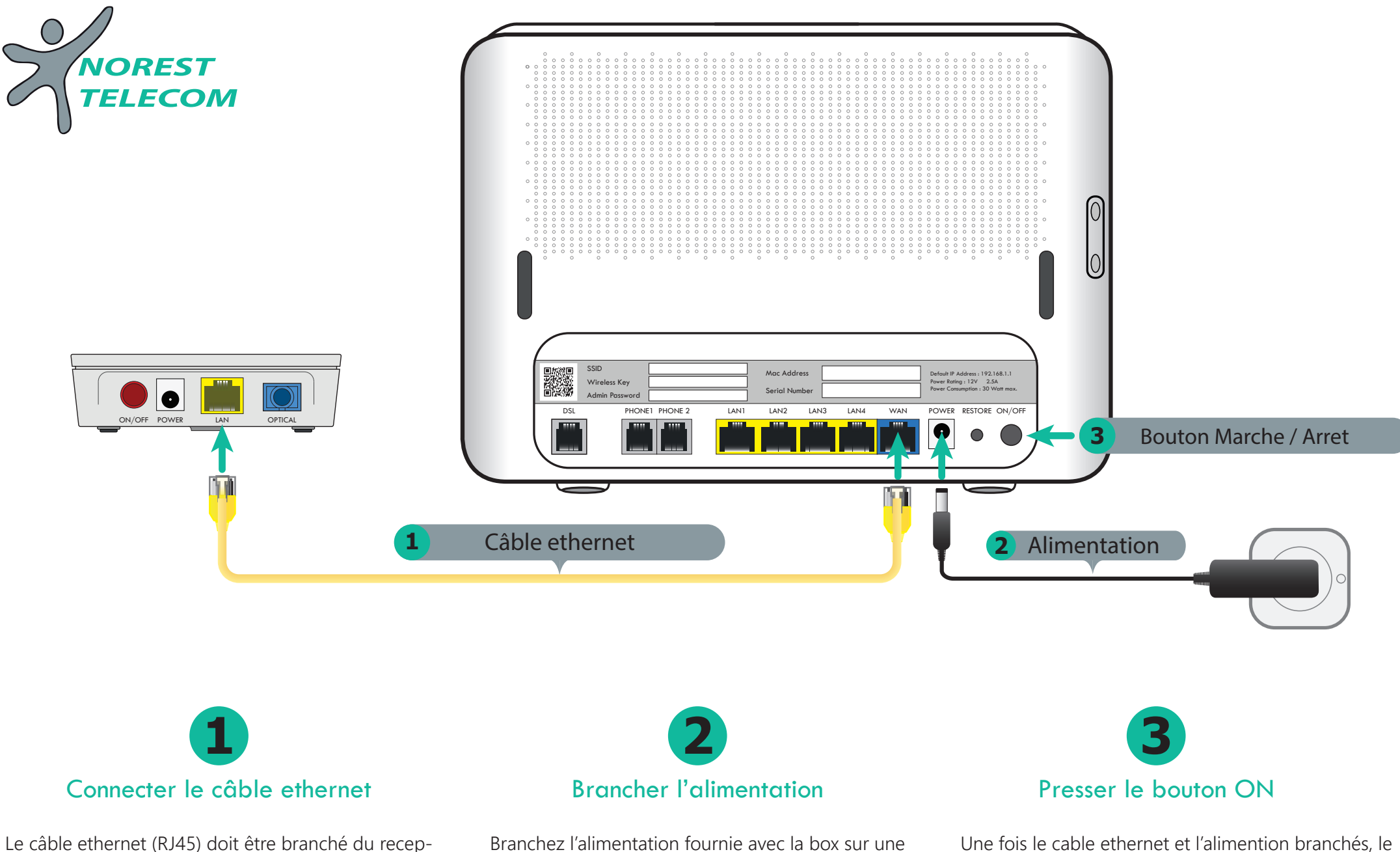

teur fibre (ONT) au port **WAN** de la box.

Une fois le cable ethernet et l'alimention branchés, le bonton **ON/OFF** doit être enfoncé afin que la box démarre. prise secteur et la prise **POWER** de la box.

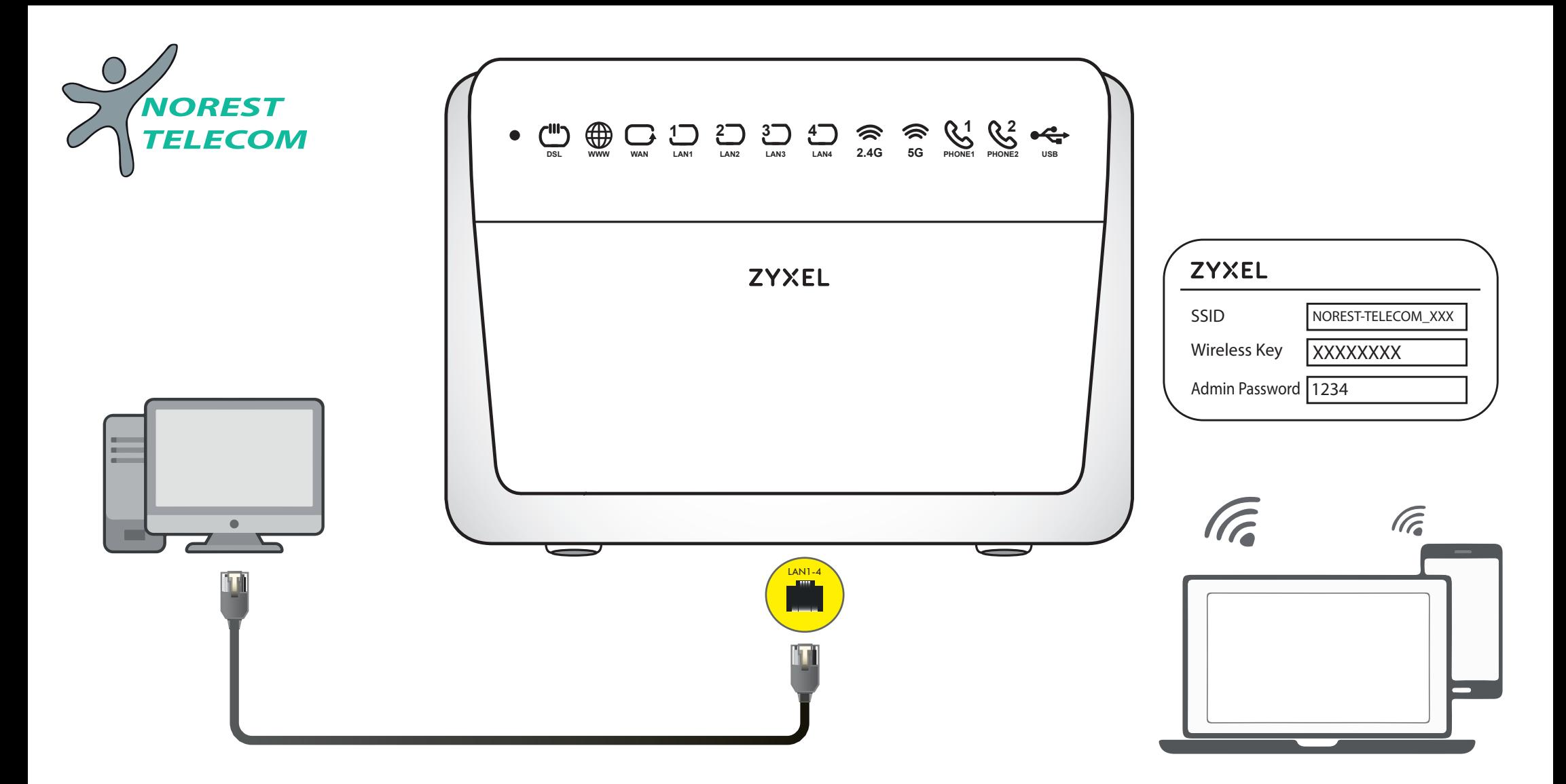

## Connexion réseau local filaire

Branchez vos équipements (PC, IMPRIMANTE, SERVEUR..) sur les ports LAN 1 à 4 de la box.

La box est opérationnel lors du premier démarrage. Il vous est possible néanmoins de mettre en place vos propres paramètres sur la box avec les informations suivantes :

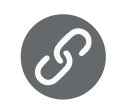

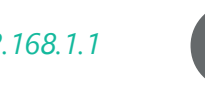

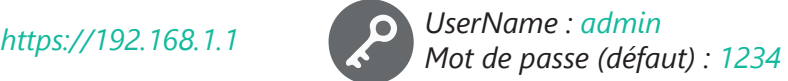

## Connexion Wi-Fi (Sans-fil)

Pour vous connecter sur le réseaux sans-fil (Wi-Fi), les informations sont disponibles à l'arrière de la Box.

- **SSID** = Nom du réseau Wi-Fi

- **Wireless Key** = Mot de passe du réseau Wi-Fi

*Note : Le mot de passe du réseau Wi-Fi peut être modifié sur l'interface Web.*